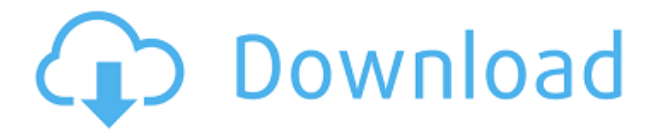

La versión de prueba de un solo uso es realmente útil si está trabajando en un solo proyecto y no quiere comprometerse a comprar el paquete completo. Si utiliza una versión de licencia única completamente funcional en un proyecto, puede obtener un reembolso completo. Si puede usar el software para múltiples proyectos, es recomendable obtener la versión completa. Si ya tiene una suscripción a AutoCAD, puede descargar el mismo producto desde su tienda de software. Todo lo que necesita es una identificación de suscripción premium y la aplicación se activará e instalará en su computadora. AutoCAD es el más conocido de todos los programas CAD, con FreeCAD te brindamos el mejor paquete de dibujo. Mucho espacio para guardar sus diseños, como archivos de modelo, para que pueda configurar los gráficos que se guardarán y luego abrirlos más tarde. Para resumir todo, si desea trabajar en un programa de escritorio, puede omitir este software. Como en la actualidad, la mayoría de las personas usaban tabletas y teléfonos inteligentes. Según mi investigación, no hay software disponible para ambos. Se organiza una serie de talleres educativos en diferentes ciudades del mundo. Tanto si es un estudiante como un experto, le ayudaremos a aprender más sobre la última tecnología de impresión 3D y cómo se puede utilizar en sus diseños. Si se ha familiarizado más con el software de modelado de edificios en los últimos años, la característica de productos cruzados de Fusion 360 es una herramienta de diseño genial que le permite crear un modelo CAD en pantalla de una característica que ha diseñado. Esta herramienta solo se ofrece en los planes pagos, pero es una gran opción para algunas empresas. Pero la cuestión es que todos los usuarios finales utilizarán la versión gratuita de Fusion 360, lo que limita su uso. **Características geográficas interactivas** son dinámicos y presentan una representación dinámica basada en los datos del mapa actual (esto es AutoCAD LT para ArcGIS).Las características se representan dinámicamente para las fronteras estatales y nacionales, las costas, los ríos, los lagos y otras características geográficas de la empresa de software ESRI, que impulsa el sistema de cartografía digital ArcGIS. **Las características específicas incluyen el modelado de la costa y la superficie, la visibilidad dinámica de las características y el renderizado basado en OpenGL para CAD.** También puede incluir objetos 3D como edificios, intersecciones de carreteras y pequeños electrodomésticos, y otras características que desee agregar a su diseño 2D. **Puede agregar fácilmente estas funciones a un modelo o mapa existente para convertirlo en un modelo 3D totalmente interactivo.**

## **AutoCAD Clave de producto llena Código de activación WIN + MAC 64 Bits 2022**

**Descripción:** Una serie de conferencias sobre los principios básicos y las aplicaciones de la ingeniería de sistemas, incluidos los procesos, las herramientas, las técnicas y los métodos de la ingeniería de sistemas. Los temas incluyen una discusión detallada de la naturaleza, el propósito y el papel de la ingeniería de sistemas y el proceso de ingeniería de sistemas. Se centrará en una serie de áreas que incluyen metodologías de ingeniería de sistemas, modelado de sistemas, análisis y mejora de procesos comerciales y análisis y diseño de sistemas. A los estudiantes se les presentará un problema desafiante en análisis de sistemas que se presenta con el objetivo de demostrar el proceso de ingeniería de sistemas. SUNY GEN ED -n/a; NCC GEN ED -n/a Ofrecido: otoño, primavera, verano **Descripción:** Una serie de conferencias sobre una combinación de las principales técnicas de resolución de problemas utilizadas en programación, estructuras de datos y algoritmos avanzados. Los temas incluyen una introducción clara a los conceptos de programación, la comprensión de cómo desarrollar estructuras de datos de manera efectiva y la comprensión de una serie de técnicas de programación modernas. A los estudiantes se les presentará un problema desafiante en el uso de estructuras de datos que se analizan en el contexto de los algoritmos modernos. Los estudiantes completarán un problema de programación usando técnicas en algoritmos y estructuras de datos. Los estudiantes serán evaluados utilizando el problema de programación. SUNY GEN ED -n/a; NCC GEN ED -n/a Ofrecido: primavera, verano **Descripción:** Calcula la cantidad de energía cinética en movimiento de un sistema. Mediante el uso de un folleto, una pizarra u otro gráfico visual, los estudiantes aprenderán cómo trazar la ruta gráfica del objeto en movimiento y cómo calcular la fuerza total y la distancia recorrida. Los estudiantes podrán reconocer los componentes de una fuerza básica (peso, fuerza magnética, fuerza constante) y comprender la diferencia entre fuerzas horizontales y verticales.Los estudiantes también comprenderán presentaciones gráficas de movimiento (como la distancia recorrida) y podrán usar esta información para seleccionar y aplicar la ecuación correcta. Los estudiantes deben ser capaces de resolver ecuaciones aritméticas simples como parte de su comprensión. El estudiante debe tener un conocimiento práctico de una computadora o acceso a un laboratorio de computación. SUNY GEN ED -n/a; NCC GEN ED -n/a Ofrecido: primavera, verano 5208bfe1f6

## **AutoCAD Descarga gratis Código de activación con Keygen Código de activación 2022 Español**

No sé si es particularmente difícil aprender AutoCAD, y lo uso mucho. También lo uso para crear y editar esquemas estructurales, planos y elevaciones. Su interfaz es relativamente fácil de usar y la mayoría de las cosas se pueden hacer con un mínimo de esfuerzo. Si lo va a usar como pasatiempo, le recomiendo que haga una o dos pruebas gratuitas y vea si le gusta. También es posible que desee averiguar qué tiene para ofrecer el área circundante en términos de clases. Como resultado, los usuarios pueden obtener software a un costo económico, así como una capacitación conveniente sin complicaciones y de fácil acceso. Los estudiantes pueden usar el software, aprender más sobre varios temas y perfeccionar sus técnicas mientras que su uso personal del software es económico. Para comenzar a usar Autocad, debe comprar la licencia del software, lo que puede ser un gasto costoso. La mayoría de los paquetes básicos incluyen un manual de usuario y tutoriales para enseñarle los conceptos básicos del uso de Autocad. También deberá tener varias horas de capacitación práctica antes de poder convertirse en un usuario competente de Autocad. Autocad es un programa complejo; se necesitan varias horas de estudio y práctica para comprender los conceptos básicos. Conocer AutoCAD en sí mismo es diferente a dominarlo. El software ofrece una variedad de opciones y herramientas, y requiere experiencia para usar AutoCAD de manera efectiva, que debe obtener por su cuenta antes de inscribirse en cualquier clase en línea. Una licencia de AutoCAD LT actualmente tiene un precio de aproximadamente \$200 para una licencia de estudiante, y AutoCAD LT 2010 costará alrededor de \$1,700. Dependiendo de la cantidad de estudiantes en su clase, es posible que solo pueda justificar el costo de una sola licencia si planea usar el software durante la escuela secundaria. ¿Crees que sabes todo lo que hay que saber sobre AutoCAD? Vuelve cada semana para ver una nueva pregunta, un nuevo resultado de encuesta y más. Además, el público puede ver todo lo que comparte en Quora, así que siéntase libre de participar en la discusión.

descargar visor de autocad gratis en español descargar bloques de ejes para autocad descargar bloques de evacuacion en autocad descargar bloques de escritorio para autocad descargar bloques baño de autocad descargar bloques gratis de autocad descargar bloques gratis de autocad 2d descargar bloques de sillas para autocad descargar bloques de seguridad en autocad descargar bloques de maquinaria en autocad

Lo único que no debe descuidarse es el costo del software en sí. La mayoría de los recursos de aprendizaje y los sitios web del mundo son gratuitos. Sin embargo, hay varios puntos de precio diferentes en el software, y la opción más asequible no suele ser tan buena como las demás. Cuanto más gaste en AutoCAD, más aprenderá y mejores serán sus habilidades con el software. Autodesk ofrece capacitación en línea disponible para una variedad de plataformas, incluido AutoCAD. Esta es una gran manera de aprender. Siempre hay otro instructor en la pantalla y puede iniciar sesión en la clase en línea siempre que tenga una pregunta. El aprendizaje a través de la formación en línea es más práctico cuando no hay tiempo en su horario para ir a clase. Mientras su empleador no pague la factura del aprendizaje, no es práctico enseñarle AutoCAD. Si eres estudiante, es posible, pero si eres un empleado, no es necesario aprender las funciones

desde el principio. Afortunadamente, no necesita aprender las funciones para principiantes del software de Autodesk. Debe buscar un plan de estudios que lo ayude a comenzar con su software y le brinde la confianza que necesita para trabajar a su ritmo personal. AutoCAD ofrece plantillas de dibujo que son útiles en las etapas iniciales de aprendizaje. También hay plantillas especializadas diseñadas para diferentes tipos de dibujo. Todas las partes requeridas de un proyecto están listas para usar el software para crear el diseño. Si bien aprender AutoCAD es bastante fácil para la mayoría de las personas, hay un mundo completamente nuevo de conocimientos para aprender para cualquier usuario a largo plazo. Entonces, cuanto más trabaje en el programa, más cómodo se sentirá. Sí, las listas de funciones y comandos básicos probablemente se verán muy similares en AutoCAD 2017 y la que usa con más frecuencia. Y existen algunas diferencias clave en los íconos de la barra de herramientas que aparecen en las versiones más antiguas y más nuevas de AutoCAD.Está bien, siempre que tenga un entorno que le permita concentrarse en aprender para convertirse en un usuario competente.

Para comenzar un nuevo diseño dentro de AutoCAD, deberá seleccionar una herramienta. Las herramientas le permiten realizar determinadas acciones de dibujo. Como tal, se podría decir que son las herramientas que utiliza el software AutoCAD para dibujar. Las herramientas más comunes son:

- *Lápiz*: Le permite elegir un objeto y dibujarlo en su dibujo.
- *Seleccione*: Le permite seleccionar objetos.
- *Rotación*: Le permite rotar el objeto.
- *Alinear*: Le permite alinear un objeto con un punto designado en los otros objetos.
- *Dimensión*: Le permite medir distancias y tamaños.
- *Compensar*: Le permite desplazar un objeto de los otros objetos.
- *Deshacer*: Le permite deshacer acciones de dibujo.

Si está listo para comenzar, haga clic en los siguientes botones: iOS, Android, PC, Kindle y PDF. Si desea ver algunos de los fantásticos ejemplos y dibujos finales que puede crear en AutoCAD, también puede visitar nuestro sitio web. Lo más importante que debes saber es que funciona. El software AutoCAD está diseñado para ser utilizado. Querrá obtener una tarjeta gráfica de alta gama, un mouse con botones adicionales y mucha experiencia en el uso de este tipo de software. Si desea una carrera en arquitectura o ingeniería, este tipo de software puede hacer su carrera. AutoCAD es un software de dibujo especializado para crear diseños 2D y 3D. Es similar a muchos otros programas populares de dibujo de escritorio, como Sketchup, CorelDRAW, etc. Hay mucha superposición entre los diversos programas 3D y AutoCAD puede ser complicado de dominar. El concepto fundamental es que los diseños 2D son un conjunto plano de dibujos que se crean utilizando líneas, arcos, círculos y texto. Dibujar con líneas y arcos es lo más fácil de entender, y en esta guía, comenzaremos con eso. El comando para crear arcos es *Correcto* haga clic con el mouse, y el comando para dibujar líneas es *izquierda* click del raton. Además de dibujar líneas y arcos, también puede dibujar círculos, textos y crear formas complejas.Las herramientas de dibujo se pueden utilizar para crear dibujos de construcción, diseños arquitectónicos o cualquier otro tipo de plano.

## <https://techplanet.today/post/autocad-240-torrent-completo-del-numero-de-serie-x64-2022-espanol>

AutoCAD es una aplicación de software que se utiliza para crear documentos para todo tipo de propósitos. Tiene una variedad de comandos basados en la línea de comandos, y eso puede ser

desalentador para un estudiante que solo está tratando de aprender este software. Si tiene un plan de educación de Autodesk que ya incluye capacitación de la Universidad de Autodesk, entonces está adelantado en el juego. Si solo tiene un conocimiento básico de este software, debe inscribirse en nuestra suscripción a Autodesk University para acelerar su carrera. AutoCAD es un programa CAD 2D de nivel profesional que se utiliza para dibujar y crear modelos 3D. AutoCAD es ampliamente utilizado en la industria CAD. AutoCAD cuesta entre 6.000 y 20.000 dólares estadounidenses, según el área de interés. La principal diferencia entre AutoCAD y otros programas de diseño CAD es que hay más pasos involucrados que en muchos otros programas de dibujo. Si bien el proceso de diseño de modelos 2D en SketchUp y AutoCAD puede ser similar, en AutoCAD es mucho más rápido. **10. ¿Se requiere licencia para el software CAD?** Solo el software AutoCAD 2013 (que tiene más de diez años en este momento) todavía tiene licencia con un sistema operativo Windows y Windows Server. El resto del software de AutoCAD está disponible gratuitamente. Como aficionado, probablemente usará AutoCAD para crear modelos y proyectos simples. AutoCAD es muy versátil y puede ser utilizado por empresas o estudiantes para crear dibujos complejos. Independientemente de si está interesado en la redacción digital o la redacción tradicional, es crucial comprender las herramientas básicas para comenzar. El software AutoCAD es una herramienta de dibujo con todo incluido, lo que significa que se puede utilizar para diseñar todo, desde interiores de vehículos hasta exteriores de edificios. Es un buen producto para usar si está interesado en la arquitectura y el diseño de interiores, así como en la planificación de proyectos. La formación en AutoCAD es apta para cualquier persona.

Si puede usar una computadora, puede aprender AutoCAD. Pero el software no es complicado de aprender. Puede dominarlo fácilmente siguiendo un enfoque paso a paso, como hacer tutoriales de AutoCAD en línea. Si está buscando información sobre cómo usar AutoCAD, hay varias maneras de hacerlo. Puede gastar dinero en un tutor de CAD o intentar buscar ayuda en línea. Muchas personas prefieren la segunda opción a la primera y, a menudo, lo hacen con la ayuda de algunos de los sitios web de Autodesk más conocidos. Ahora que ha aprendido los comandos básicos, puede practicar la creación de objetos y editarlos si es necesario. Hay una serie de tutoriales en línea y clases de transmisión en vivo en AutoCAD en línea para que practique. La empresa también ofrece varias aplicaciones de AutoCAD y 4Sight Online Learning en forma de aplicaciones móviles para teléfonos inteligentes y tabletas con iOS y Android. AutoCAD 360 Virtual Classroom es una aplicación web que le permite aprender habilidades de AutoCAD en su teléfono o tableta a través de Internet. Puede obtener más información sobre el aprendizaje de AutoCAD en nuestra página de tutoriales de CAD. Tenemos enlaces a algunos de los mejores programas que son de gran ayuda para aprender AutoCAD. El primer enlace en nuestro sitio es excelente para principiantes, y el siguiente conjunto de enlaces a ACAD Academy es excelente para aquellos que aprenden sus habilidades por sí mismos. CAD significa software de diseño asistido por computadora. Llevo muchos años aprendiendo AutoCAD y ahora lo uso a diario. AutoCAD es un software complejo y poderoso, pero también es fácil de aprender. De hecho, la guía Conceptos básicos de AutoCAD le permitirá crear sus primeros dibujos de AutoCAD en poco tiempo. Esta guía le enseñará a dibujar formas, con la posibilidad de editar la geometría de las formas. AutoCAD es un software muy popular. Hay muchos enfoques diferentes para aprender el software, y se han discutido en el hilo de Quora. Puede obtener más que solo habilidades de AutoCAD.Algunas de las publicaciones muestran un gran interés en la codificación y la programación, que son habilidades esenciales para las personas que quieren aprender AutoCAD y tal vez incluso usarlo en el futuro.

[https://xn--80aagyardii6h.xn--p1ai/descargar-autocad-21-0-con-codigo-de-activacion-torrent-codigo-d](https://xn--80aagyardii6h.xn--p1ai/descargar-autocad-21-0-con-codigo-de-activacion-torrent-codigo-de-activacion-windows-10-11-x32-64-caliente-2023/) [e-activacion-windows-10-11-x32-64-caliente-2023/](https://xn--80aagyardii6h.xn--p1ai/descargar-autocad-21-0-con-codigo-de-activacion-torrent-codigo-de-activacion-windows-10-11-x32-64-caliente-2023/)

[https://www.alloggicasevacanze.com/wp-content/uploads/2022/12/Paginas-Para-Descargar-Proyectos](https://www.alloggicasevacanze.com/wp-content/uploads/2022/12/Paginas-Para-Descargar-Proyectos-De-Autocad-Gratis-HOT-1.pdf) [-De-Autocad-Gratis-HOT-1.pdf](https://www.alloggicasevacanze.com/wp-content/uploads/2022/12/Paginas-Para-Descargar-Proyectos-De-Autocad-Gratis-HOT-1.pdf)

[https://mentorus.pl/descarga-gratis-autocad-2019-23-0-con-clave-de-licencia-codigo-de-licencia-y-key](https://mentorus.pl/descarga-gratis-autocad-2019-23-0-con-clave-de-licencia-codigo-de-licencia-y-keygen-pc-windows-2023/) [gen-pc-windows-2023/](https://mentorus.pl/descarga-gratis-autocad-2019-23-0-con-clave-de-licencia-codigo-de-licencia-y-keygen-pc-windows-2023/)

[https://distinctmoney.net/wp-content/uploads/2022/12/Descargar-AutoCAD-hackeado-Clave-de-produ](https://distinctmoney.net/wp-content/uploads/2022/12/Descargar-AutoCAD-hackeado-Clave-de-producto-llena-For-Windows-x3264-versin-final-2023-.pdf) [cto-llena-For-Windows-x3264-versin-final-2023-.pdf](https://distinctmoney.net/wp-content/uploads/2022/12/Descargar-AutoCAD-hackeado-Clave-de-producto-llena-For-Windows-x3264-versin-final-2023-.pdf)

<https://medeniyetlerinikincidili.com/wp-content/uploads/2022/12/takepall.pdf>

<https://unibraz.org/wp-content/uploads/2022/12/visvcomb.pdf>

[https://www.londonmohanagarbnp.org/2022/12/16/autocad-23-1-descargar-numero-de-serie-torrent](https://www.londonmohanagarbnp.org/2022/12/16/autocad-23-1-descargar-numero-de-serie-torrent-completo-del-numero-de-serie-x64-caliente-2023-espanol/)[completo-del-numero-de-serie-x64-caliente-2023-espanol/](https://www.londonmohanagarbnp.org/2022/12/16/autocad-23-1-descargar-numero-de-serie-torrent-completo-del-numero-de-serie-x64-caliente-2023-espanol/)

[https://www.siriusarchitects.com/advert/descarga-gratis-autocad-2023-24-2-clave-de-licencia-version](https://www.siriusarchitects.com/advert/descarga-gratis-autocad-2023-24-2-clave-de-licencia-version-completa-ultimo-lanzamiento-2023/) [-completa-ultimo-lanzamiento-2023/](https://www.siriusarchitects.com/advert/descarga-gratis-autocad-2023-24-2-clave-de-licencia-version-completa-ultimo-lanzamiento-2023/)

<https://libreriaguillermo.com/wp-content/uploads/2022/12/ciabian.pdf>

<https://arlingtonliquorpackagestore.com/wp-content/uploads/2022/12/daargerw.pdf>

Una vez que decide aprender AutoCAD, la tarea realmente comienza. Podría desarrollar una guía paso a paso que otros puedan seguir cuando se atascan en algo, pero de eso no se trata este artículo. Cuando esté aprendiendo AutoCAD o cualquier otro software de dibujo o CAD, siga estas tres reglas: (1) Averigüe lo que Autocad no hace. ¿Qué no puedes hacer usándolo? (2) Mantenlo simple. Mantenlo general. Manténgalo libre. Estudie freeCAD u otro software CAD de código abierto. (3) Conviértete en un experto.

¡Para eso están los instructores profesionales! Si se siente abrumado, puede visitar los foros en https://autodesk-community.autodesk.com/boards-and-forums/forumdisplay.php?fid=37 y solicitar ayuda. Tómate el tiempo que necesites para comprender un tema si te resulta demasiado abrumador. Si te quedas atascado, toma nota del problema y escribe un mensaje en los foros. La mejor manera de aprender AutoCAD y la mayoría de los demás productos es abordar un tema a la vez y seguir las instrucciones al pie de la letra. De esta manera, puedes encontrar el tiempo para aprender, pero no dejar que las limitaciones de tu cerebro te impidan aprender. También es una gran habilidad para el trabajo artístico, especialmente cuando estás diseñando un sitio web. Incluso si no diseña sitios web, tener un conocimiento práctico de AutoCAD puede evitarle la frustración de tener que rehacer sus dibujos desde cero cada vez que realiza un cambio. Esta puede ser una forma costosa de aprender, dependiendo del curso que tomes. Si su presupuesto es ajustado, puede considerar comprar AutoCAD a bajo precio (consulte la entrada para la certificación de AutoCAD para obtener más información). Aunque hay muchas, muchas herramientas de entrenamiento disponibles, todo es subjetivo dependiendo de la persona. Y también, los libros de AutoCAD por sí solos son muy caros. Entonces, muchas personas están aprendiendo en línea. Sin embargo, los artículos y videos en línea tienden a estar bien organizados y bien escritos.Lo más importante es que uno debe comprender lo esencial muy rápidamente, para que pueda avanzar.

Si está familiarizado con SketchUp, probablemente haya notado que para abrir un archivo de SketchUp en AutoCAD, simplemente tendrá que hacer clic en el botón **Expediente** tabula y elige **Importar**. Debido a que el "formato" de SketchUp es mucho más sofisticado que el formato básico de AutoCAD, es posible que se sienta un poco confundido al principio. Sin embargo, a pesar de la aparente confusión inicial, una vez que haya aprendido a usar Autocad, puede diseñar con su archivo SketchUp directamente en AutoCAD. Vale la pena señalar que no se puede decir lo contrario al revés. No puede abrir un archivo de proyecto de SketchUp en Autocad de inmediato.

AutoCAD utiliza una interfaz gráfica de usuario (GUI) completa, que consta de menús, barras de herramientas, métodos abreviados de teclado y otras funciones. El flujo de trabajo del programa se divide en varias capas, y para comenzar y continuar con la redacción, debe comprender cómo funciona cada capa. Estos tutoriales son muy útiles; No puedo esperar para empezar a usarlo para hacer algunas cosas. Como no puedo usar AutoCAD en mi máquina en este momento, tendré que usar la versión basada en web que es mucho más accesible. Sin embargo, una cosa que me gustaría que enseñaran es cómo crear el formato de archivo.dwg. Puede importar fácilmente estos archivos a otros programas, como Inventor inventor o Arna3D. Son bastante sencillos de crear, solo asegúrese de aprender el formato correctamente antes de intentar exportarlo a otros programas. Es importante aprender los conceptos básicos para empezar, pero hay más que solo saber cómo usar funciones y herramientas. Ser capaz de comprender un programa y poder traducir sus ideas de diseño en conceptos informáticos viables es algo que solo la experiencia puede enseñar. Puede aprender de tutoriales, videos y ayuda en línea, pero no todas estas opciones le serán útiles. Por ejemplo, los tutoriales que están dirigidos específicamente a nuevos usuarios pueden ser una distracción, ya que pueden parecerse más a un conjunto de instrucciones escritas que a una guía práctica.

Una vez que se sienta cómodo con la interfaz básica, es hora de aprender a usar la caja de herramientas de AutoCAD. Comience eligiendo uno de los tipos de dibujo estándar, como dibujo 2D o modelo 3D. Tendrás que decidir si usar solo uno de estos o una combinación de ambos. Una vez que tenga una idea de lo que quiere crear, necesita identificar un *componente*. Este es el componente básico de su dibujo que usará para construir su dibujo, como una imagen 2D, un sólido 3D o una sección transversal. Podría ser una forma 3D simple, como un cubo o un cilindro, o un componente más complejo, como una pared o un piso. Una vez que sepa qué componentes desea usar, elegirá el comando Dibujar del menú desplegable para definir el tipo de componente. Una vez que haya seleccionado su componente, tendrá que elegir el elemento para dibujar; para hacer esto, debe determinar en qué parte de su espacio de dibujo aparecerá. Use el comando de pliegue para dibujar el componente y luego ingrese el comando de ruta para indicar en qué parte del espacio de dibujo desea colocar su componente. Esta es la parte de aprender AutoCAD que puede ser frustrante. Nuestro instructor de AutoCAD aprecia la curva de aprendizaje. Si eres una persona que está dispuesta a practicar y está dispuesta a cometer errores, aprenderás el programa más rápido que si no estuvieras dispuesto a cometer errores. El sitio web de Autodesk dice que los principiantes pueden comenzar a usar el software gratuito de AutoCAD en menos de una hora. AutoCAD es un desafío para los principiantes, pero esto no significa que sea difícil de aprender. Es fácil comenzar a usar AutoCAD, pero puede tomar varias semanas o años dominar el software. Tienes que estar dispuesto a experimentar y cometer errores. La verdad sobre AutoCAD es que tiene una curva de aprendizaje muy empinada. Pero cuando lo entiendas, apreciarás mejor todos los beneficios que ofrece.Puede obtener su versión de prueba gratuita de AutoCAD de Autodesk para que tenga la oportunidad de comprobar por sí mismo qué herramienta de formación tan eficaz es. Autodesk es bien conocido por ofrecer muchos tutoriales y videos gratuitos. Descárguelos ahora y comience su viaje de aprendizaje. ¡Buena suerte!